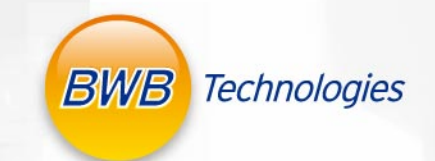

# BWB XP<br>五通道数字型火焰光度计

**EVB** Aame photomete

multi

back<br>STOP

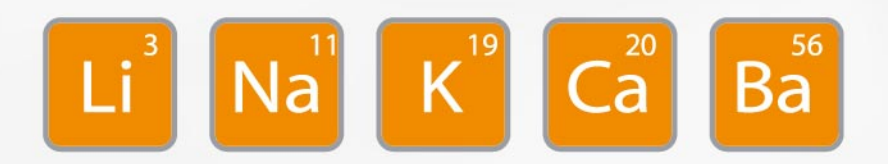

## BWB XP 火焰光度计

BWB 技术领先100年!

BWB XP 是一款高质量、高性能的精密分析仪器, 主要 用于碱和碱土金属元素含量的测量分析, 如: 钠(Na)、钾 (K)、锂(Li)、钙(Ca)、钡(Ba)。

BWB XP 是全球唯一一款五通道数字型并可同时检测和 显示五种元素的火焰光度计。

BWB XP 是全球第一款包含内置静音空压机的火焰光度 计。可确保燃气与空气的最佳配比。标配含全套运行启 动包,免去用户诸多烦恼!

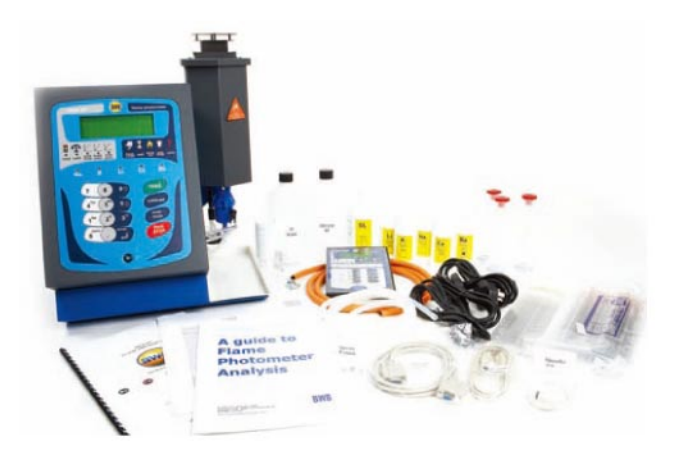

#### 操作简便

BWB XP 操作简便, 液晶显示, 菜单选项引导, 用户几 乎无需培训便可获得准确、可靠的实验结果。

BWB XP 随机免费供应操作培训光盘, 可让新使用者在 操作使用过程中得到逐步指导。

#### 易于维护

BWB XP 几乎无需维护, 整个设计可确保其在无专业技 术人员操作下安全运行。

#### 只需连接气源

BWB XP 将运行所需附件都作为标准配置, 没有复杂的 产品代码、配置清单或订购要求。

BWB XP 标配有完整的配件和耗材, 用户只需提供如丙 烷、丁烷、LPG或天然气等燃气。

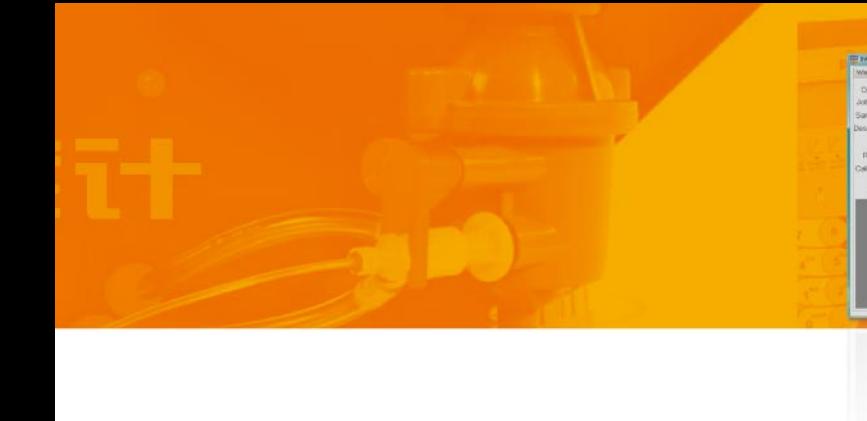

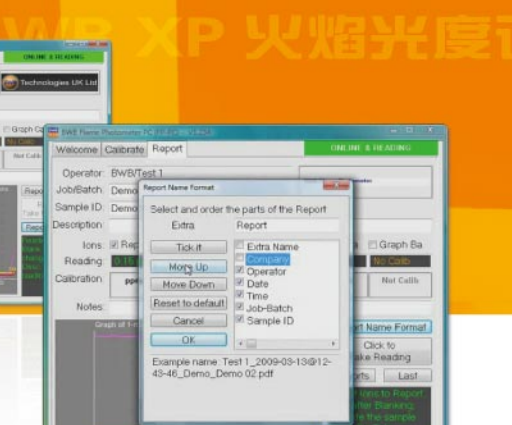

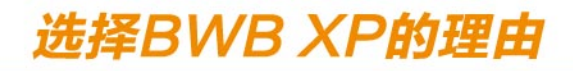

#### 实验室效率巨增

BWB XP 可同时检测和显示五种元素, 测量不同元素时, 客户无需将宝贵的时间浪费在滤光片更换和反复校准等 步骤上。

BWB XP 体积小巧, 可有效节省实验室空间。

#### 准确性和可靠性更优

BWB XP 采用革新技术理念, 使其在准确性、实用性和 可靠性方面达到令竞争对手难以超越的卓越水平。

BWB XP 整体设计时尚, 有着清晰的线条和鲜明的图案。 宽大液晶显示屏, 触摸键盘便于快捷进入菜单导航系统, 非常省时、高效。

### 软件作为标准配置

BWB XP 可满足国际规范的实验数据记录分析需求。包 含RS232和USB数据输出, FP-PC软件包。

#### 性能卓越,堪称典范

同时检测和显示Na、K、Li、Ca、Ba五种元素含量;

内置静音空压机,一体化设计;

校准值可保存,缩短近三分之二的分析时间;

单点、多点和多离子校准模式,无需绘制标准曲线;

校准单位可选: ppm, mg/L, meg/L, mmol/L;

熄火检测, 自动关机, 即使在相当危险的环境中操作该 仪器也非常安全可靠;

具有信号模拟输出0-1V, 可外接记录装置和分析设备;

FP-PC软件, 用于数据记录分析, GLP报告格式, 档案 保存和数据网络共享;

可用丙烷、丁烷、液化气和天然气气源, 适用于广泛的 应用领域和环境;

完全符合CE认证标准。

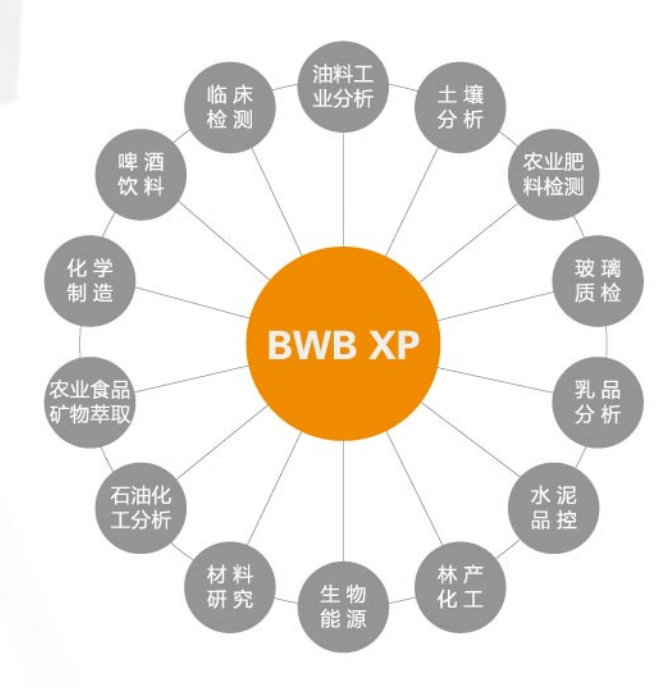

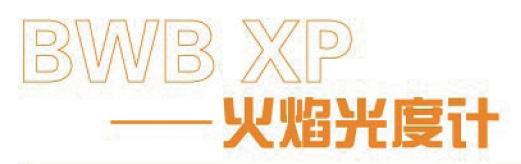

 $\bullet$   $\geq$ 

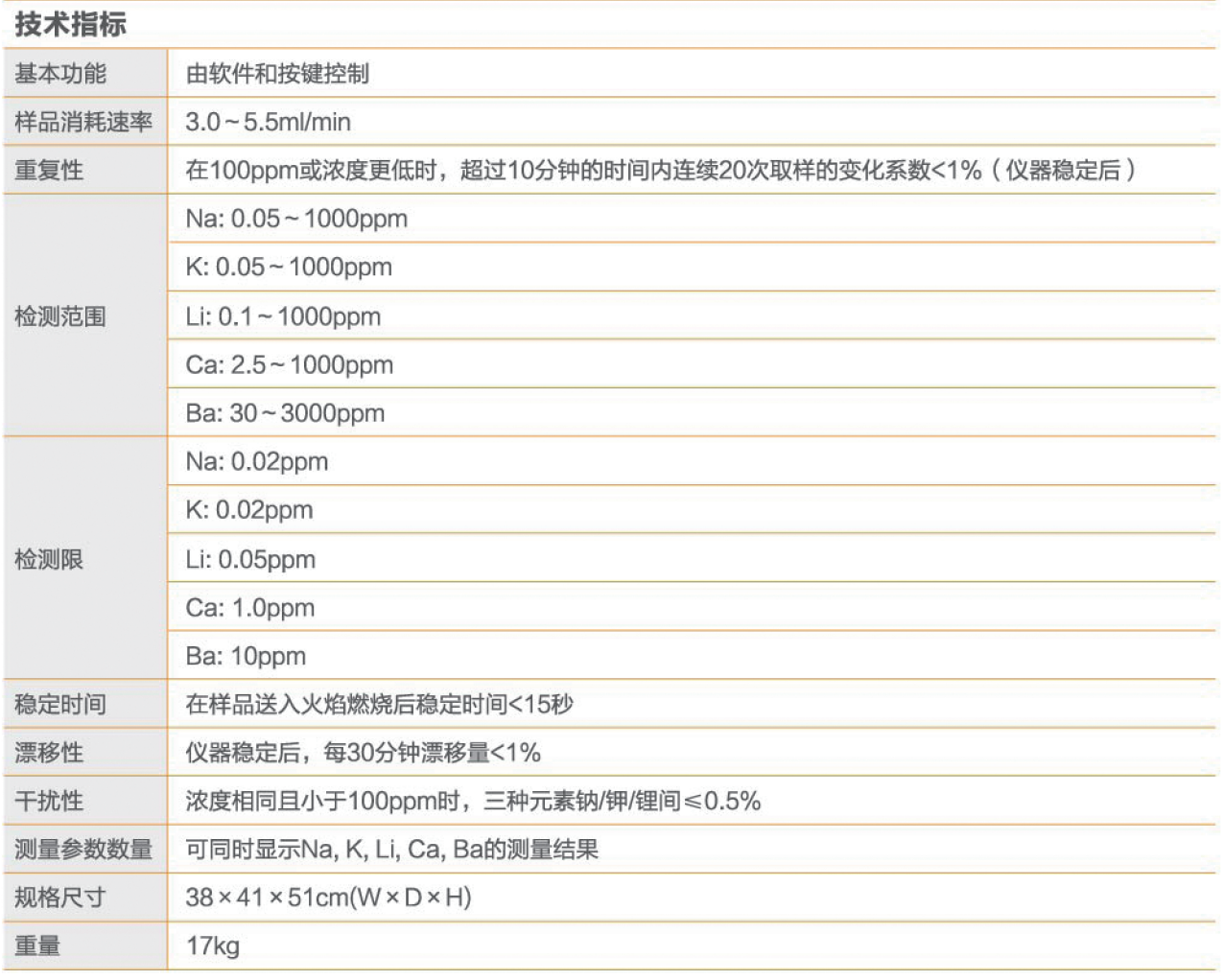

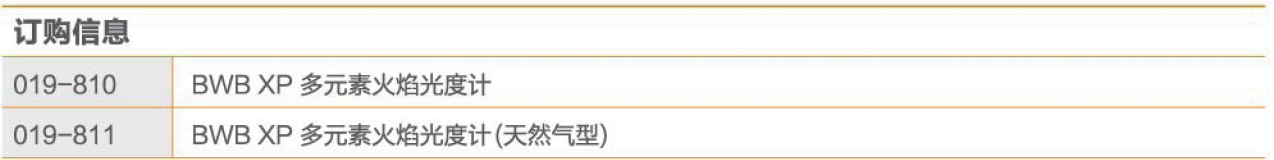

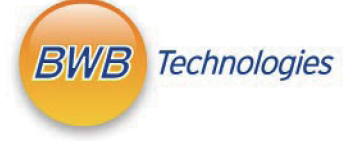